# Towards more efficient query plans

PostgreSQL 11 and beyond

Alexander Kuzmenkov a.kuzmenkov@postgrespro.ru

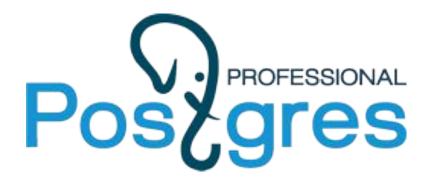

## What is a plan?

- SQL is a declarative language: "what", not "how"
- Optimizer decides how to execute queries based on statistics about data and available resources
- A plan is a tree of simple building blocks
  - Scan
    - Table
    - Index
    - Function
    - Subquery
  - $\circ$  Join
    - Merge
    - Nested Loop
    - Hash
  - Sort/Group/Unique
  - $\circ$  etc.

### Index scan

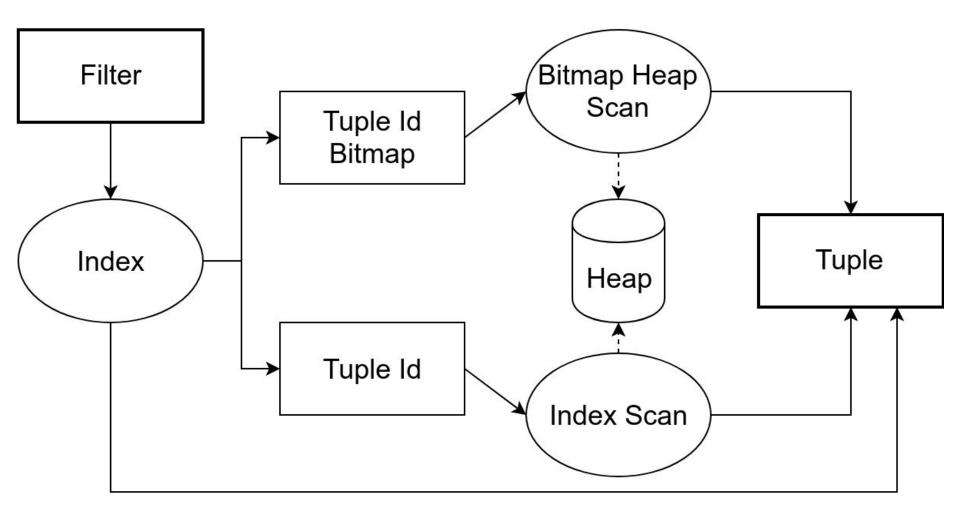

## **Covering B-tree indexes**

- Index-only scan can return INCLUDEd columns, but these columns:
  - do not participate in UNIQUE constraint
  - do not require btree operators (e.g. point type)
- The development is ongoing for GiST

| Table "publ | lic.pglist" |
|-------------|-------------|
| Column      | Type        |
| id          | integer     |
| sent        | timestamp   |
| subject     | text        |
| author      | text        |
| body_plain  | text        |
| fts         | tsvector    |

- # create unique index on pglist(id) include (subject);
- # select subject from t where id < 200000;</pre>
  - -- emulate a join on id that selects 1/5 of the rows

| Index                                  | Plan            | Time, ms |
|----------------------------------------|-----------------|----------|
| unique on pglist(id)                   | Index Scan      | 150      |
| unique on pglist(id) include (subject) | Index Only Scan | 50       |

## Index-only Bitmap Scan for count(\*)

- for indexes that do not support index-only scan (e.g. GIN)
- don't fetch the tuples when we only need to count them
- fast and precise pagination without the EXPLAIN trick
- needs adequate work\_mem to fit the bitmap
- works only on vacuumed pages

```
# create index on pglist using gin(fts);
```

```
# select count(*) from pglist
```

```
where fts @@ to_tsquery('rebase');
```

| Conditions   | Pages read | Time, ms |
|--------------|------------|----------|
| not vacuumed | 95k        | 160      |
| vacuumed     | 50         | 90       |

| Bitmap        |        |   |
|---------------|--------|---|
| Tuple         | ID     |   |
| Page<br>Tuple | 1<br>1 | 1 |
| Page<br>Tuple | 1<br>2 | 0 |
| • • • •       |        |   |
| Page<br>Tuple | N<br>M | 1 |
| • • • •       |        |   |

### Loose index scan

- Fast DISTINCT using a btree index
- Now done with Unique over sorted input

```
-- table t(a int), 100k ints [0, 500)
# create index on t(a);
# select distinct a from t;
```

| Plan                   | Time, ms |
|------------------------|----------|
| Loose index scan       | 6        |
| Unique over Index scan | 97       |
| Unique over Sort       | 160      |

DEV

## k-nearest neighbors for B-tree indexes

- Use case: find some events closest to the given time
- Sort by distance operator inside the index
- Can use btree\_gist, but it's generally slower

```
# select sent from pglist
    order by sent <-> '2010-03-05'::timestamp limit 1000;
```

DEV

-> Index Only Scan using sent\_btree on public.pglist Output: sent, (sent <-> '2010-03-05') Order By: (pglist.sent <-> '2010-03-05')

| Index Type | vanilla btree | btree_gist | kNN-btree |
|------------|---------------|------------|-----------|
| Time, ms   | 550           | 2.6        | 1.8       |

#### DEV

## Incremental sort

- Sort partially sorted input
- Reuse one index for similar ORDER BY queries or joins
- Read less rows when LIMIT is specified
- Use less memory for sorting
- # create index on pglist(subject);
- # select distinct on (subject) subject, sent from pglist
   order by subject, sent desc;
  - -- get the newest message date for each topic

| Plan                             | Sort details                   | Time, s | wi  | th LIMIT 100                    | Time, ms |
|----------------------------------|--------------------------------|---------|-----|---------------------------------|----------|
| Incremental Sort over Index Scan | quicksort, 2 MB<br>memory      | 5.7     |     | cremental Sort<br>er Index Scan | 5        |
| Sort over Seq<br>Scan            | external merge,<br>1.2 GB disk | 22.5    | · · | o-N heapsort<br>er Seq Scan     | 1000     |

#### Who needs sorted output?

- ORDER BY
- DISTINCT
- GROUP BY
- window functions
- merge joins

## Estimate sort costs for GROUP BY

- Make sort cost accord for cardinality and order of columns
- Choose cheapest sort order for GROUP BY
- Example
  - "p" high cardinality, cheap to compare
  - "v" low cardinality, expensive to compare

| Sort keys | Sort time,<br>ms |
|-----------|------------------|
| p, v      | 800              |
| v, p      | 1500             |

# select i/2 as p, format('''%60s''', i%2) as v into t
from generate series(1, 1000000) i;

# select count(\*) from t group by p, v;

| р |   | V |     |
|---|---|---|-----|
| 1 | Ţ |   | 0 ' |
| 1 | , |   | 1'  |
| 2 | , |   | 0 ' |
| 2 | , |   | 1'  |
| 3 | , |   | 0 ' |
| 3 | Ţ |   | 1'  |

## Joins

Join types

- Inner
- Outer
- Semi/Anti

#### Optimizations

- Transitive equality
- Join strength reduction
- Join removal

How to choose the order of joins?

- System R
  - Finds the best join for 2 tables
  - Combines the best joins it found for N-1 tables to find the best ones for N
  - Too many combinations to try. Only used when N < geqo\_threshold</li>
- Genetic algorithm
  - Used when N >= geqo\_threshold
  - A heuristic algorithm that doesn't try all the permutation

## Multicolumn join selectivity

- Poor selectivity estimates for multicolumn join on correlated columns
- CREATE STATISTICS (dependencies) not helpful for joins
- Solution: create single–column statistics on composite values
- Do it automatically there is probably and index on these columns

```
-- table t(a int, b int), a = b, a in [0..10k), 1M rows
# select * from t join t tt using (a, b);
```

| Real number of join rows | Normal stats        | Multicolumn index stats |
|--------------------------|---------------------|-------------------------|
| 10M                      | 100 (4 orders off!) | 9.97M                   |

## Joins with a unique inner side

- On the inner side, at most one row matches the join clauses
- Proved by unique index for table or GROUP BY for subquery

Semi join

- WHERE EXISTS
- Like Inner, but:
  - No inner columns
  - Skips duplicates
- Reduced to inner join when the inner side is unique [10]

Skip materialization in merge joins

 Each inner tuple only used once => don't have to materialize the inner side [10]

## Self join on primary key

- Frequent in ORM-generated queries
- Also happens when reusing complex views
- Can be replaced with a scan with combined filters

```
# create view v1 as select * from pglist
    where subject like 'P%';
# create view v2 as select * from pglist
    where sent between '2010-01-01' and '2010-12-31';
```

# select \* from v1 where exists

```
(select * from v2 where id = v1.id);
```

| Baseline                  | Join on id between v1 and v2                            |
|---------------------------|---------------------------------------------------------|
| With self-join<br>removal | Scan on pglist where subject like 'P%' and sent between |

## Outer join

- Output all outer rows, nulls for inner rows when none match
- Less freedom for planning

- Can be reduced to inner join
  - when it follows from WHERE clause that some inner column is not null [before 10]
- Can be removed
  - Inner side is not used and is unique [before 10]
  - Inner side is not used and the result is made unique by GROUP BY or DISTINCT [DEV]

# create table parentmsg (id int primary key, parent int);

```
# select * from pglist left join parentmsg using (id)
```

where parent = 42;

- # select pglist.\* from node left join parentmsg using (id);
- # select distinct on (pglist.id) from pglist

```
left join parentmsg on pglist.id = parent;
```

## Merge join on range overlap

- Normally performed with Nested Loop
- Order ranges by comparison operator
- Perform Merge Join on range overlap (&&)

-- tables s, r(ir int4range) with r.ir = (g, g+10), s.ir = (g+5, g+15), g = 1..100k;

```
-- gist(ir) on s and r;
```

| Plan                                                | Time, s |
|-----------------------------------------------------|---------|
| Nested Loop over Seq<br>Scan and Index Only<br>Scan | 15.7    |
| Merge Join over Sort                                | 4.3     |
| Merge Join over btree<br>Index Scan                 | 2.8     |

# select \* from s join r on s.ir && r.ir;

## **Inlining Common Table Expressions**

- Can lead to better plans
  - Statistics
  - Predicate pushdown

| WITH t AS [MATERIALIZE {ON OFF}] () |                                    |  |
|-------------------------------------|------------------------------------|--|
| Option                              | Inline?                            |  |
| no option                           | If only one reference              |  |
| ON                                  | Never                              |  |
| OFF                                 | If no side effects or<br>RECURSIVE |  |

```
# create index on pglist
(subject text_pattern_ops);
```

```
# with c as (
   select subject, count(*) n
   from pglist group by subject
)
select * from c
where subject like 'P%'
order by n limit 10;
```

| Materialize                 | ON       | OFF           |
|-----------------------------|----------|---------------|
| Est. rows<br>(actually 15k) | 400      | 17k           |
| Time, ms                    | 800      | 30            |
| Plan for 'c'                | Seq scan | Index<br>scan |

## Precalculate stable and immutable functions

1. Cache stable functions in expressions at execution time

```
# select count(*) from messages
    where fts @@ to_tsquery('postgres');
```

• Calculate to\_tsquery only once in Recheck step of Bitmap Heap Scan

DEV

- 1.5 s precalculated / 2.3 s baseline
- 2. Inline immutable functions in FROM list at planning time

```
# select count(*) from messages m,
    to tsquery('english', 'postgres') qq where m.fts @@ qq;
```

- Bitmap Heap scan instead of Nested Loop over Function Scan + Bitmap Heap scan
- No join => faster planning, better cost estimates

## Support the development

- Review the patches you need
- No need to know Postgres internals or C programming
- Read "Reviewing a Patch" at the wiki
- Usability review
  - Is the feature actually implemented?
  - Do we want it?
  - Are there dangers?

- Feature test
  - Does it work as advertised?
  - Are there any corner cases?
- Performance review
  - Are there any slowdowns?
  - If the patch claims to improve the performance, does it?

# Thank you!

Alexander Kuzmenkov a.kuzmenkov@postgrespro.ru

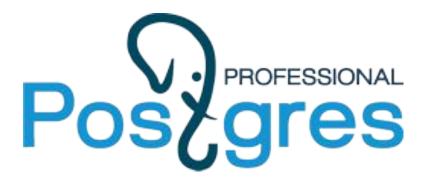

## References

Loose index scan https://commitfest.postgresql.org/21/1741/

k-nearest neighbors for B-tree indexes https://commitfest.postgresql.org/21/1804/

Incremental sort https://commitfest.postgresql.org/20/1124/

Estimate sort costs for GROUP BY https://commitfest.postgresql.org/20/1706

Multicolumn join selectivity https://www.postgresql.org/message-id/flat/3fcf d5e5-6849-34e6-22ab-1b62d191bedb%402nd quadrant.com#d61504c511d4b437505a05fa5 0047019 Self join on primary key <a href="https://commitfest.postgresgl.org/20/1712/">https://commitfest.postgresgl.org/20/1712/</a>

Unique outer join with GROUP BY https://www.postgresql.org/message-id/flat/CAK JS1f96XNrS68NZy9s=Xkq+RAj6RE5CrCvDcy\_ uB-V=U4+YRw@mail.gmail.com

Merge join on range overlap https://commitfest.postgresql.org/17/1449/

Inlining Common Table Expressions https://commitfest.postgresql.org/21/1734/

Precalculate stable and immutable functions

- 1. https://commitfest.postgresql.org/20/1648/
- 2. <u>https://commitfest.postgresql.org/19/1664/</u>